# **Mesterséges intelligencia 2.**

gyakorlat

## **1. feladat**

(formula szintaktikai ellenőrzése)

Készítette:

Szathmáry László III. PTM.

#### **1. feladat:**

Egy olyan program megírása, mely egy adott elsőrendű matematikai logikai nyelvben megadott formuláról eldönti, hogy szintaktikailag helyes-e; továbbá tároljuk le a formulát alkalmas módon (formulafa).

#### **Els**ő**rend**ű **matematikai logikai nyelv fogalma:**

Négy halmazból álló rendszerrel adjuk meg: Ω = <Srt, Const, Fv, Pred>

#### **I. Típus (Srt)**

Egy nem üres halmaz, melynek elemeit típusoknak nevezzük. Az adott világ azonos tulajdonsággal rendelkező objektumait egy típusba sorolhatjuk. Adott típusú objektumok ábrázolására szolgáló jelek a változók.

#### **II. Konstans (Const)**

A nyelv kitüntetett objektumai, melyek típussal rendelkeznek. (Ez a halmaz lehet üres is).

#### **III. Függvényszimbólumok (Fv)**

(Lehet üres is ez a halmaz). Az adott világ objektumai között végrehajtott műveletek(et) jelöli, ami egy újabb objektumot eredményez.

A szimbólum alakja: ez a művelet hány és milyen típusú objektumon végezhető el, ill. az eredmény milyen típusú lesz:

f∈Fv, f( $\pi_1, \ldots, \pi_n$ )  $\rightarrow \pi_{n+1}$ , ahol n>0 és ( $\pi_1, \ldots, \pi_{n+1}$ ) a nyelv típusai

#### **IV. Predikátumszimbólumok (Pred)**

Nem üres halmaz. Az objektumok közötti viszonyok (relációk) kifejezésére szolgál. Ennek is lesz alakja, vagyis: hány és milyen típusú objektumok közötti viszonyt fejez ki.

 $p \in Pred$ ,  $p(\pi_1, ..., \pi_n) \rightarrow logikai igaz v$ . logikai hamis

#### **szintaktikusan helyes jelsorozatok:**

term: változó, konstans bonyolult term: f∈ Fv, f( $\pi_1, \ldots, \pi_n$ )  $\rightarrow \pi_{n+1}$ 

 $p \in Pred$ ,  $p(\pi_1, \ldots, \pi_n)$ 

atomi formula:

ahol  $\pi_1, \ldots, \pi_n$  megfelelő típusú termek

Minden term ezen lépések véges sok alkalmazásával készül.

ahol  $\pi_1, \ldots, \pi_n$  megfelelő típusú termek

bonyolult formula: atomi formulákból logikai összekötő jelek segítségével állítjuk elő. Összetettebb állítások kifejezésére szolgál.

#### **A feladat megoldásának terve:**

- elsőrendű matematikai logikai nyelv megadása:
- típusok és a hozzátartozó változó és konstans szimbólumok felvétele
- függvény- és predikátumszimbólumok felvétele (ezeknél a prefix alakot alkalmaztam) Az ellenőrző rész az operandusok megadott sorában kéri vissza a formulában az operandus helyén megadott term típusát.
- formula ellenőrzése
	- ez két lépésben történik:

- A program *teljesen bezárójelezett* formulát kér be, s ellenőrzi, hogy ennek a kritériumnak megfelel-e a beírt formula, továbbá hogy formailag helyes-e (pl.: függvény operanduslistájában van-e vessző az operandusok között).

- Függvények és predikátumok ellenőrzése: az operandusok száma és típusa rendben van-e

#### **Megvalósítás:**

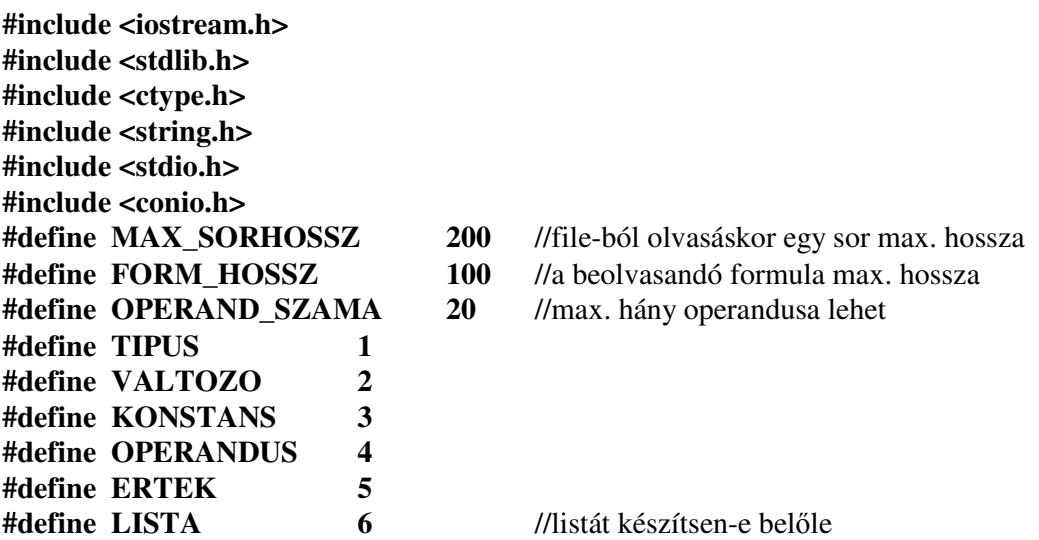

Itt adjuk meg a szükséges "include" állományokat, ill. készítünk néhány konstanst is.

A programot úgy készítettem el, hogy lehetősége legyen a felhasználónak egy saját nyelv megadására. Ennek kezelésére szükség lesz néhány osztályra, ill. rekordstruktúrákra:

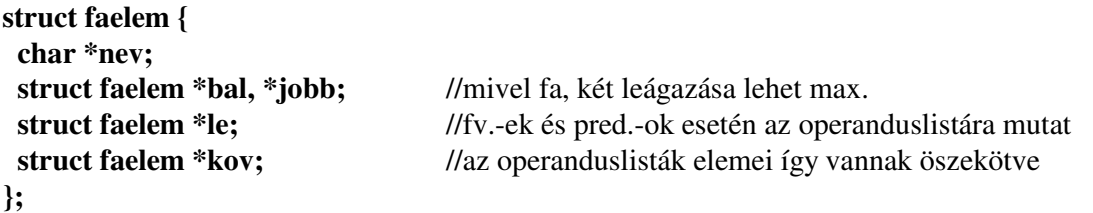

A feladat második része az volt, hogy a formulát tároljuk le valamilyen alkalmas módon a tárban. Én a formulafát alkalmaztam, ahol a fa egyes csomópontjaiban ilyen rekordok állnak.

```
struct listaelem { 
  char *nev; 
  struct listaelem *kov; 
};
```
Ez egy egyszerű láncolt listaelem. Később lesz rá szükség.

```
struct tipuselem { 
char *nev; //a típus neve
struct listaelem *val; //az ehhez a típushoz tartozó változók listája
 struct listaelem *kons; //az ehhez a típushoz tartozó konstansok listája
 struct tipuselem *kov; //ha több típus is van, akkor összekötjük őket
};
```

```
class Tipus { 
  public: 
   Tipus() : fej(NULL) {}; 
   int eleme(char *mit); 
   struct tipuselem * berak(int mit); 
   void berak(struct tipuselem *hova, int mit, int MIEZ);
   struct tipuselem * getFej() { return fej; } 
   char miez(char *mit); 
   char getTipusa(char *mit); 
  private: 
   struct tipuselem *fej; 
   void hiba() { cout<<"Mem.-foglalasi hiba (Tipus osztaly).\n"; exit(-1); } 
};
```
A típusokról, változókról, konstansokról való információinkat egy ilyen objektum segítségével fogjuk megvalósítani. Milyen műveleteket tud ez elvégezni?

```
Meg tudja állapítani, hogy egy szimbólum (ami lehet egy típusnév, egy változó vagy egy 
konstans neve) szerepel-e benne. Ez alapján visszaad egy logikai értéket (C-ben, C++ -
ban ezt az integrális helyettesíti):
```

```
int Tipus::eleme(char *mit) 
{ 
  if (!fej) return 0; 
  struct tipuselem *akt = fej; 
  struct listaelem *valtozo = akt->val, *konstans = akt->kons; 
  while (akt) { 
    if (strcmp(akt->nev, mit)==0) return 1; 
    while (valtozo) { 
        if (strcmp(valtozo->nev, mit)==0) return 1; 
        valtozo = valtozo->kov; } //end of while(valtozo)
    while (konstans) { 
        if (strcmp(konstans->nev, mit)==0) return 1; 
        konstans = konstans->kov; } //end of while(konstans)
    akt=akt->kov; 
  } //end of while(akt)
  return 0; 
}
```
Új típus esetén azt fel kell tudni venni a listába: mivel ez még új, így nem is lehetnek ilyen típusú változók, ill. konstansok, így azokat a mutatókat NULL-ra kell állítani:

```
struct tipuselem * Tipus::berak(int mit)
```
**{** 

**}** 

```
 struct tipuselem *uj = (struct tipuselem *) malloc (sizeof (struct tipuselem)); 
 if (!uj) hiba(); 
char str[2] = {mit, '0'};
uj\text{-}new = strdup(str); if (!(uj\text{-}new)) hiba(); uj->val = NULL; uj->kons = NULL; uj->kov = fej; fej=uj; 
 return uj;
```
Az előző fv. vége: **return uj;** , amely az új típuselemre mutat. Az ezt hívó fv. megjegyzi ezt a címet, s amikor ehhez a típushoz változókat, ill. konstansokat adunk meg, akkor biztos, hogy ezzel a típuselemmel kell dolgozni, s mivel ennek már tudjuk is a címét, át is tudjuk adni. Plusz információ meg: változót vagy konstanst akarunk felfűzni (**MIEZ**), ill. maga a szimbólum (**mit**)

```
void Tipus::berak(struct tipuselem *hova, int mit, int MIEZ) 
{ 
  struct listaelem *uj = (struct listaelem *) malloc (sizeof (struct listaelem)); 
  if (!uj) hiba(); 
 char str[2] = {mit, '\0'};
  uj->nev = strdup(str); if (!(uj->nev)) hiba(); 
  switch (MIEZ) 
  { 
    case VALTOZO : uj->kov=hova->val; hova->val=uj; break; 
    case KONSTANS : uj->kov=hova->kons; hova->kons=uj; break;
  } 
}
```
Tehát ezzel a fv.-nyel tudunk egy már meglévő típushoz változókat, ill. konstansokat hozzáadni.

A Tpus osztályban tehát a típusok vannak összeláncolva. A legelső elem (fej) címét le tudjuk kérdezni a **getFej()** fv.-nyel, amelyet rövidsége miatt (**return fej;**) inline módon adtam meg.

Amikor majd beolvassuk a formulát, akkor az egyes karakterekről (szimbólumokról) jó lenne eldönteni, hogy mik is valójában: változók, konstansok, fv.-szimbólumok, predikátumszimbólumok, stb. ? A **miez()** nevezetű fv. ezt végzi el: kap egy szimbólumot, s végigszalad a listán. Minden típuselemben van 2 másik lista is: egy a változószimbólumokról, egy pedig a konstansszimbólumokról. Ha valahol megtalálja a keresett szimbólumot, akkor '**v**' vel vagy '**c**'-vel tér vissza, aszerint hogy ez változó-e vagy konstans.

Ha nincs találat: '**h**', azaz hiba:

```
char Tipus::miez(char *mit) 
{ 
 if (!fej) return 'h'; //nincs benne
  struct tipuselem *akt = fej; 
  struct listaelem *valtozo, *konstans; 
 char str[2] = {*mit, '\0'};
  while (akt) 
  { 
    valtozo = akt->val; 
    konstans = akt->kons; 
    while (valtozo) 
    { 
      if (strcmp(valtozo->nev, str)==0) return 'v'; //ez egy valtozo neve
       valtozo = valtozo->kov; 
    } 
    while (konstans) 
    { 
       if (strcmp(konstans->nev, str)==0) return 'c'; //ez egy konstans 
       konstans = konstans->kov; 
    } 
    akt=akt->kov; 
  } 
 return 'h'; //ha nincs sehol
}
```
Később, amikor a függvények és predikátumok operanduslistáját ellenőrizzük aszerint, hogy egyeznek-e a típusok, akkor ha pl. találunk egy változót vagy konstanst (**miez()** fv. itt segít majd), akkor meg kellene tudni állapítani annak a típusát:

```
char Tipus::getTipusa(char *mit) 
{ 
  struct tipuselem *akt_tip = fej; 
  struct listaelem *futo; 
  while (akt_tip) 
  { 
    futo = akt_tip->val; 
    while (futo) { 
         if (strcmp(futo->nev,mit)==0) return (akt_tip->nev)[0]; 
         futo = futo->kov; 
 } 
    futo = akt_tip->kons; 
    while (futo) 
    { 
         if (strcmp(futo->nev,mit)==0) return (akt_tip->nev)[0]; 
         futo = futo->kov; 
    } 
    akt_tip = akt_tip->kov; 
   } 
 return '\0'; //a fordito miatt, kulonben mar hamarabb
                       //vissza kell ternie !!! 
}
```
Tehát ez a fv. kap egy konstans- vagy változónevet, s visszatér annak típusával.

/\*\*\*\*\*\*\*\*\*\*\*\*\*\*\*\*\*\*\*\*\*\*\*\*\*\*\*\*\*\*\*\*\*\*\*\*\*\*\*\*\*\*\*\*\*\*\*\*\*\*\*\*\*\*\*\*\*\*\*\*\*\*\*\*\*\*\*\*\*\*\*\*\*\*\*\*\*\*\*\*\*\*\*\*\*\*\*\*\*\*\*\*\*/

A Tipus osztály ezzel kész, de még számon kell tartani a fv.-ekről és predikátumokról szóló információkat is: **Fuggveny** és **Predikatum** osztály. Ezek felépítése nagyon hasonló a Tipus osztályhoz, csupán más a láncolt lista szerkezete, s így módosítani kell a megfelelő metódusokat is

```
/*********************************************************************************************/
```
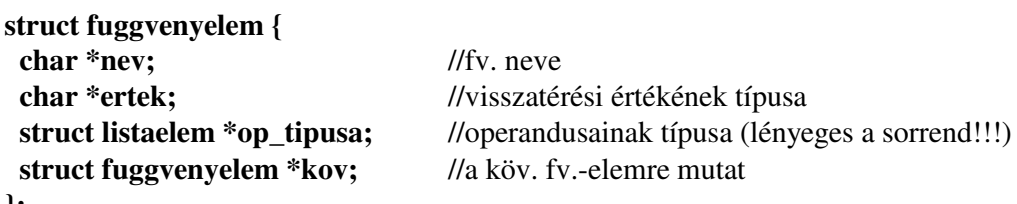

**};** 

```
class Fuggveny { 
  public: 
   Fuggveny() : fej(NULL) {}; 
   int eleme(char *mit); 
   struct fuggvenyelem * berak(int mit); 
   void berak(struct fuggvenyelem *hova, int mit, int MIEZ); 
   struct fuggvenyelem * getFej() { return fej; } 
   char miez(char *mit); 
   void opTipusa(char *keres, char str[]); 
   char Fuggveny::getTipusa(char *mit); 
  private: 
   struct fuggvenyelem *fej; 
   void hiba() { cout<<"Mem.-foglalasi hiba (Fuggveny osztaly).\n"; exit(-1); } 
};
```
Mint látható a metódusok nevei teljesen megegyeznek a Tipus osztály fv.-neveivel, csupán a hozzájuk tartozó kódban van eltérés:

```
int Fuggveny::eleme(char *mit) 
{ 
  struct fuggvenyelem *akt = fej; 
  while (akt) 
  { 
    if (strcmp(akt->nev, mit)==0) return 1; 
    akt=akt->kov; 
  } 
  return 0; 
}
```
Kap egy fv.-nevet (szimbólumot), s megállapítja, hogy van-e már ilyen nevű fv.-ünk. A végén egy logikai értékkel tér vissza.

A **berak()** metódusból kettő is van, kihasználva a C++ azon lehetőségét, hogy a fv. neveket túl lehet terhelni: az egyik egy új fv.-szimbólumot rak be, a másik pedig eme függvényelem mutatóit fogja beállítani aszerint, hogy mi ennek a fv.-nek a visszatérési típusa, ill. mik a fv. operandusainak típusai:

```
int Fuggveny::eleme(char *mit) //új fv.-szimbólum berakása
{ 
  struct fuggvenyelem *akt = fej; 
  while (akt) 
  { 
    if (strcmp(akt->nev, mit)==0) return 1; 
    akt=akt->kov; 
  } 
  return 0; 
} 
void Fuggveny::berak(struct fuggvenyelem *hova, int mit, int MIEZ)
{ 
 char str[2] = {mit, '\0'};
  switch (MIEZ) 
  { 
    case ERTEK : 
               hova->ertek = strdup(str); if (!(hova->nev)) hiba(); 
               break; 
    case OPERANDUS : 
               struct listaelem *uj = (struct listaelem *) malloc (sizeof (struct listaelem)); 
               if (!uj) hiba(); 
              ui\text{-}new = strdup(str); if (!ui\text{-}new) hiba(); ui\text{-}skov = NULL; struct listaelem *vege = hova->op_tipusa; 
               if (vege==NULL) hova->op_tipusa=uj; 
               else 
 { 
                 while (vege->kov) vege = vege->kov; 
                 vege->kov = uj; 
 } 
               break; 
  } //end of switch
}
```

```
A köv. fv. megállapítja egy szimbólumról, hogy az fv.-szimbólum-e? 
Ha igen, akkor a visszatérési érték 'f', különben 'h'.
```

```
char Fuggveny::miez(char *mit) 
{ 
 char str[2] = {*mit, '\0'};
  struct fuggvenyelem *akt = fej; 
  while (akt) 
  { 
    if (strcmp(akt->nev, str)==0) return 'f'; 
    akt=akt->kov; 
  } 
  return 'h'; 
}
```
A köv. fv. megállapítja, hogy egy fv.-nek az operandusai milyen típusúak:

```
void Fuggveny::opTipusa(char *keres, char str[]) 
{ 
  int hova=0; 
  struct fuggvenyelem *akt_fv = fej; 
  struct listaelem *akt_op; 
  while (!( strcmp(akt_fv->nev,keres)==0 )) akt_fv = akt_fv->kov; 
  akt_op = akt_fv->op_tipusa; 
  while (akt_op) 
  { 
    str[hova++] = (akt_op->nev)[0]; 
    akt_op = akt_op->kov; 
  } 
  str[hova] = '\0'; 
}
```
Vagyis: kap egy fv.-szimbólumot, ill. egy karaktertömböt cím szerint (ezt itt így tudjuk módosítani). Megkeressük a fv.-szimbólumot, majd az operandusok típusait tartalmazó listát bejárjuk, s ezeket a típusokat letároljuk a karaktertömbben.

Erre majd akkor lesz szükség, amikor a függvény operandusainak számát és típusát ellenőrizzük. Megnézzük, hogy a felhasználó hány és milyen típusú operandusokat adott meg. Ezután eme fv. segítségével lekérdezzük, hogy minek kellene szerepelnie, s ha eltérés van, akkor hibaüzenet.

Ez a fv. pedig megállapítja, hogy mi egy fv. visszatérési értékének típusa.

```
char Fuggveny::getTipusa(char *mit) 
{ 
  struct fuggvenyelem *akt_fv = fej; 
  struct listaelem *futo; 
 while (! (strcmp(akt fv->nev,mit)==0 )) akt fv = akt fv->kov;
  return (akt_fv->ertek)[0]; 
} 
/*********************************************************************************************/ 
A Fuggveny osztály ezzel kész, de még számon kell tartani a predikátumokról szóló infor-
```
mációkat is: **Predikatum** osztály. Ennek a felépítése majdnem azonos a Fuggveny osztálylyal, de van egy kis eltérés: predikátum nem ad vissza olyan értéket, amelynek típusa lenne. /\*\*\*\*\*\*\*\*\*\*\*\*\*\*\*\*\*\*\*\*\*\*\*\*\*\*\*\*\*\*\*\*\*\*\*\*\*\*\*\*\*\*\*\*\*\*\*\*\*\*\*\*\*\*\*\*\*\*\*\*\*\*\*\*\*\*\*\*\*\*\*\*\*\*\*\*\*\*\*\*\*\*\*\*\*\*\*\*\*\*\*\*\*/

```
struct predikatumelem { 
 char *nev; 
 struct listaelem *op_tipusa; 
 struct predikatumelem *kov; 
};
```
Látható, hogy itt hiányzik az **ertek** mutató. Egy predikátum esetén csak az operandusok típusait kell letárolni, ill. természetesen a predikátumszimbólum nevét.

A **Predikatum** osztály tehát a következőképpen néz ki:

```
class Predikatum { 
  public: 
   Predikatum() : fej(NULL) {}; 
   int eleme(char *mit); 
   struct predikatumelem * berak(int mit); 
   void berak(struct predikatumelem * hova, int mit); 
   struct predikatumelem * getFej() { return fej; } 
   char miez(char *mit); 
   void opTipusa(char *keres, char str[]); 
  private: 
   struct predikatumelem *fej; 
   void hiba() { cout<<"Mem.-foglalasi hiba (Predikatum osztaly).\n"; exit(-1); } 
};
```
A metódusok leírása teljesen megegyezik a **Fuggveny** osztálynál leírtakkal, csupán a második **berak()** tér el egy kicsit: itt ui. nem kell megadni, hogy amit berakunk az a visszatérési érték, vagy egy operandus típusa. Predikatum esetén csak ez utóbbi jöhet szóba. Az egyes metódusok felsorolása:

```
int Predikatum::eleme(char *mit) 
{ 
  struct predikatumelem *akt = fej; 
  while (akt) 
  { 
    if (strcmp(akt->nev, mit)==0) return 1; 
    akt=akt->kov; 
  } 
  return 0; 
} 
struct predikatumelem * Predikatum::berak(int mit) 
{ 
  struct predikatumelem *uj; 
  uj = (struct predikatumelem *) malloc (sizeof (struct predikatumelem)); 
  if (!uj) hiba(); 
 char str[2] = {mit, '\0'};
  uj->nev = strdup(str); if (!(uj->nev)) hiba(); 
  uj->op_tipusa = NULL; uj->kov = fej; fej=uj; 
  return uj; 
} 
char Predikatum::miez(char *mit) 
{ 
 char str[2] = {*mit, '\0'};
  struct predikatumelem *akt = fej; 
  while (akt) { 
    if (strcmp(akt->nev, str)==0) return 'p'; 
    akt=akt->kov; 
  } 
  return 'h'; 
}
```

```
void Predikatum::berak(struct predikatumelem * hova, int mit) 
{ 
 char str[2] = {mit, '\0'};
  struct listaelem *uj = (struct listaelem *) malloc (sizeof (struct listaelem)); 
  if (!uj) hiba(); 
  uj->nev = strdup(str); if (!(uj->nev)) hiba(); uj->kov = NULL; 
  struct listaelem *vege = hova->op_tipusa; 
  if (vege==NULL) hova->op_tipusa = uj; 
  else 
  { 
    while (vege->kov) vege = vege->kov; 
    vege->kov = uj; 
  } 
} 
void Predikatum::opTipusa(char *keres, char str[]) 
{ 
  int hova=0; 
  struct predikatumelem *akt_pred = fej; 
  struct listaelem *akt_op; 
 while (! (strcmp(akt_pred->nev,keres)==0 )) akt_pred = akt_pred->kov;
  akt_op = akt_pred->op_tipusa; 
  while (akt_op) 
  { 
    str[hova++] = (akt_op->nev)[0]; 
    akt_op = akt_op->kov; 
  } 
  str[hova] = '\0'; 
} 
/*********************************************************************************************/ 
                               A Predikatum osztály ezzel kész. 
/*********************************************************************************************/
```
Most már csupán egyetlen dolgot kellene még összefogni egy osztályba: a fenntartott nyelvi elemeket, mint pl. a zárójelek, pont, vessző, kvantorok, logikai összekötő jelek:

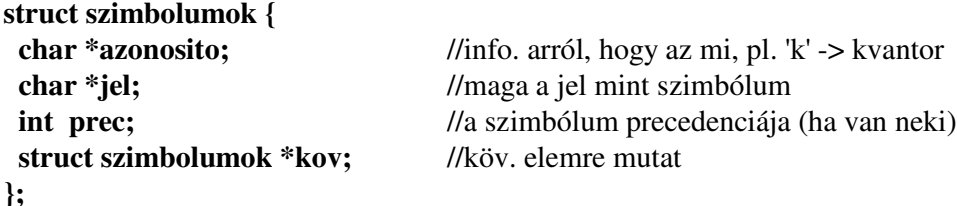

#### Megjegyzés:

Mivel a felhasználótól TELJESEN bezárójelezett formulát kérünk majd, ezért a precedenciát nem kell figyelni, de a későbbi fejlesztés miatt bennhagytam.

A **Lista** osztály felépítése tehát:

```
class Lista { 
  public: 
   Lista(); 
   void berak(char *miez, char *jel, int prec=0); 
   char miez(char *mit); 
   int getPrec(char *mit); 
   int eleme(char *mit); 
  private: 
   struct szimbolumok *fej; 
   void hiba() { printf("Mem.-foglalasi hiba (Lista osztaly).\n"); exit(-1); } 
}; 
Lista::Lista() 
{ 
  fej=NULL; 
  berak("s","("); berak("s",")"); berak("s","."); berak("s",","); 
  berak("k","V",5); berak("k","E",5); berak("l","&",3); 
  berak("l","|",3); berak("l",">",2); berak("l"," ¬ ",4); 
}
```
Az osztály konstruktora elvégzi a feltöltést a **berak()** fv. hívásaival. Ezek a karakterek (szimbólumok) lesznek a nyelv fenntartott karakterei, s így pl. ilyen nevű típus nem lesz megadható.

Ez a fv. tárterületet allokál, s beállítja a mezőértékeket.

```
void Lista::berak(char *miez, char *jel, int prec) 
{ 
 struct szimbolumok *uj = (struct szimbolumok *)malloc(sizeof(struct szimbolumok));
  if (!uj) hiba(); 
  uj->azonosito = strdup(miez); uj->jel = strdup(jel);
  uj->prec = prec; uj->kov=NULL; 
  if (!fej) fej=uj; 
  else uj->kov=fej, fej=uj; 
}
```
A köv. fv. arról ad tájékoztatást, hogy egy adott szimbólum mi is.

```
char Lista::miez(char *mit) 
{ 
 char str[2] = {*mit, '\0'};
  struct szimbolumok *akt = fej; 
  while (akt) 
  { 
    if (strcmp(str,akt->jel)==0) return ((akt->azonosito)[0]); 
    akt = akt->kov; 
  } 
 return 'h'; //hiba, nincs itt ilyen szimbólum
}
```
Következzék itt egy összefoglaló táblázat arról, hogy mik lehetnek a **miez()** fv.-ek visszatérési értékei (azért fv.-ek, mert több osztálynak is van ilyen nevű metódusa):

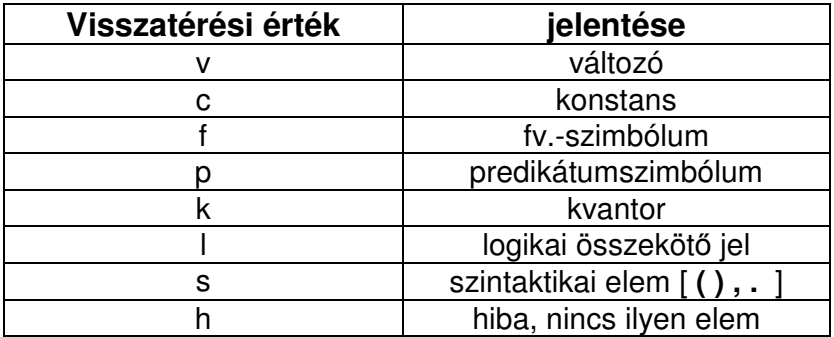

```
int Lista::eleme(char *mit) //adott szimbólum eleme-e az osztálynak
{ 
  struct szimbolumok *akt = fej; 
  while (akt) 
  { 
    if (strcmp(akt->jel, mit)==0) return 1; 
    akt=akt->kov; 
  } 
  return 0; 
} 
int Lista::getPrec(char *mit) //adott szimbólum precedenciájának lekérdezése
{ 
 char str[2] = {*mit, '\0'};
  struct szimbolumok *akt = fej; 
  while (akt) 
  { 
    if (strcmp(str,akt->jel)==0) return (akt->prec);
    akt = akt->kov; 
  } 
  return 0; 
} 
/*********************************************************************************************/ 
                                   A Lista osztály ezzel kész. 
/*********************************************************************************************/
```
Az eddigi osztályokat azért hoztuk létre. hogy a segítségünkre legyenek. Származtatni fogjuk őket, s a metódusaik segítségével használjuk majd a lehetőségeiket.

A program hátralevő részét egyetlen osztályba fogjuk összefogni, ez lesz a **Formula** osztály. Eme osztály felépítése: van egy nyilvános metódusa, a **vezerlo()**, ezt meghívva fog "beindulni" az egész program.

Adattagjai: a fentebb definiált 4 osztály egy-egy példánya, a beolvasott formula, s egy mutató, amely ama fa gyökerére mutat, amelyet ebből a formulából előállítottunk.

```
class Formula { 
  public: 
   Formula() {}; 
   void vezerlo(); 
  private: 
   Tipus tipus; 
   Fuggveny fuggveny; 
   Predikatum predikatum; 
   Lista lista; 
   char *formula; //a formulára mint "sztringre" mutató pointer
   struct faelem *gyoker; //a felépülő formulafa gyökerére mutat
   void nyelv_megadasa(); 
   int ellenoriz(int mit); 
   void hiba() { cout<<"Mem.-foglalasi hiba.\n"; exit(-1); } 
   void hiba(int kod, char betu='\0'); 
   int beker(int ebbe, int MAX=1); 
   void filebol_epit(); 
   void fileba_ment(); 
   void formula_beolvasasa(); 
   char miez(char *mit); 
   void eloellenorzes(); 
   void eloallit(char *&i, char atadando[]); 
   struct faelem * epit(char *str, int lista_lesz=0); 
   void bejar(struct faelem *gyoker); 
   void utoellenorzes(struct faelem *gyoker); 
   void operandus_lista(char *fv_pred_nev, char miez, char str[]); 
  void itteni lista(struct faelem *gyoker, char str[]);
}; 
A vezerlo() fv. így néz ki: 
void Formula::vezerlo() 
{ 
  clrscr(); 
 nyelv megadasa();
  formula_beolvasasa(); 
  eloellenorzes(); 
  gyoker = epit(formula); 
  printf("fa felepitese OK\n"); 
  getch(); 
  utoellenorzes(gyoker); 
  printf("a fv.-ek es/vagy pred.-ok operandusainak tipusa(i) OK\n"); 
  bejar(gyoker); 
}
```
Vagyis: lehetőségünk van egy saját nyelv megadására. Ezután beolvassuk a formulát, mint "sztringet". Végrehajtunk egy előellenőrzést, mely megvizsgálja, hogy formálisan helyes-e (zárójelek rendben vannak-e pl). Ebből még lehet fát építeni akkor is, ha a fv.-ek és predikátumok operandusainál valami hiba van. Ezek felderítésére szolgál az

**utoellenorzes()** fv., mely már a fát járja be, s ha találkozik egy fv.- vagy pred. szimbólummal, akkor ez már csak az operandusok számát és típusát ellenőrzi.

#### **Nyelv megadása:**

A **nyelv\_megadasa()** fv. használ egy **beker()** nevezetű fv.-t, amely a billentyűzetről való beolvasásért felel:

```
int Formula::beker(int ebbe, int MAX) 
{ 
  int c,i=0; 
  while (!( (c=getch())==13 && i>0 ))
   { 
     switch (c) 
     { 
         case '\b' : if (i>0) { 
                           printf("\b \b"); --i; 
                         } break; 
         default : if ( c!=13 && i<MAX ) { 
                           putch(c); 
                           ebbe=c; 
                           ++i; 
                         } break; 
    } 
   } 
   putchar('\n'); 
  return ebbe; 
}
```
Az itt következő fv. felelős a nyelv beolvasásáért. Rossz inputot nem fogad el; figyeli a szimbólumokat, hogy már szerepeltek-e, s ha igen, akkor nem fogadja el, stb. Mivel a változók, típusok, stb. megadása hosszadalmas, ezért lehetőség van arra, hogy a beírt adatokat file-ba mentsük, s a prg. következő indításakor betöltsük!

```
void Formula::nyelv_megadasa()
```

```
{ 
  int valasz; 
  printf("Adjon meg egy elsorendu mat.log. nyelvet!\n"); 
  do 
  { 
    printf("Szeretne file-bol betolteni egy nyelvet? ");
    valasz = beker(valasz); valasz = toupper(valasz); 
  } while (!(valasz=='I' || valasz=='N')); 
  if (valasz=='I') filebol_epit(); 
  else 
  { 
    do 
    { 
         int tipusnev; 
         printf("Tipus neve: "); tipusnev = beker(tipusnev);
```

```
 while (ellenoriz(tipusnev)==0) //ha mar van ilyen nevu bejegyzes 
        { 
          printf("Hiba! mar van ilyen nevu bejegyzes.\n"); 
          printf("Tipus neve: "); tipusnev = beker(tipusnev); 
        } 
        struct tipuselem *hova = tipus.berak(tipusnev); 
        do 
        { 
          int valtozonev; 
          printf("Valtozo neve: "); valtozonev = beker(valtozonev); 
valtozonev=tolower(valtozonev); 
         while (ellenoriz(valtozonev)==0) //kisbetűsek a változónevek
          { 
            printf("Hiba! mar van ilyen nevu bejegyzes.\n"); 
            printf("Valtozo neve: "); valtozonev = beker(valtozonev); 
valtozonev=tolower(valtozonev); 
 } 
          tipus.berak(hova,valtozonev, VALTOZO); 
          printf("Megad egy ujabb valtozot? (i/n): "); valasz = beker(valasz); 
          valasz = toupper(valasz); 
        } while (!(valasz=='N')); 
        printf("Megad konstansokat ehhez a tipushoz? (i/n): "); valasz = beker(valasz);
        valasz = toupper(valasz); 
        if (valasz=='I') 
        { 
          do 
          { 
            int konstansnev; 
            printf("Konstans neve: "); konstansnev = beker(konstansnev); 
            while (ellenoriz(konstansnev)==0) 
            { 
               printf("Hiba! mar van ilyen nevu bejegyzes.\n");
                printf("Konstans neve: "); konstansnev = beker(konstansnev); 
 } 
            tipus.berak(hova,konstansnev, KONSTANS); 
            printf("Megad egy ujabb konstanst? (i/n): "); valasz = beker(valasz); 
            valasz = toupper(valasz); 
          } while (!(valasz=='N')); 
        } 
        printf("Megad egy ujabb tipust? (i/n): "); valasz = beker(valasz); 
        valasz = toupper(valasz); 
    } while (!(valasz=='N')); 
    printf("Megad fuggvenyeket? (i/n): "); valasz = beker(valasz); 
    valasz = toupper(valasz); 
    if (valasz=='I') 
    { 
        do 
 { 
          int fuggvenynev; // fv. neve kisbetus lehet 
          printf("A fv. neve: "); fuggvenynev = beker(fuggvenynev);
```

```
 fuggvenynev = tolower(fuggvenynev); 
         while (ellenoriz(fuggvenynev)==0) 
 { 
           printf("A fv. neve: "); fuggvenynev = beker(fuggvenynev); 
           fuggvenynev = tolower(fuggvenynev); 
 } 
         struct fuggvenyelem *hova = fuggveny.berak(fuggvenynev); 
         int darab; 
         do 
         { 
           printf("Hany darab operandusa van?: "); darab = beker(darab)-'0'; 
           if (darab<1) 
              printf("Hiba! Fv.-nek kell lennie legalabb 1 operandusanak!\n"); 
         } while (!(darab>0)); 
         for (int i=1; i<=darab; ++i) 
 { 
           int optipus; 
           printf("A(z) %2d. op. tipusa: ",i); optipus = beker(optipus); 
           while (ellenoriz(optipus)) //igazat ad vissza, ha nincs ilyen bejegyzes 
 { 
               printf("Hiba! Nincs ilyen tipus!\n"); 
               printf("A(z) %2d. op. tipusa: ",i); optipus = beker(optipus); 
 } 
           fuggveny.berak(hova, optipus, OPERANDUS); 
 } 
         int ertek; 
         printf("A fv. visszateresi ertekenek tipusa: "); ertek = beker(ertek); 
         while (ellenoriz(ertek)) 
         { 
           printf("Hiba! Nincs ilyen tipus!\n"); 
           printf("A fv. visszateresi ertekenek tipusa: "); ertek = beker(ertek); 
 } 
         fuggveny.berak(hova, ertek, ERTEK); 
         printf("Megad egy ujabb fv.-t? (i/n): "); valasz = beker(valasz); 
         valasz = toupper(valasz); 
        } while (!(valasz=='N')); 
    //predikatumok megadasa 
        int pred; 
        printf("Predikatumszimbolum neve: "); pred = beker(pred); 
        while (ellenoriz(pred)==0) //ha mar van ilyen nevu bejegyzes 
 { 
         printf("Hiba! mar van ilyen nevu bejegyzes.\n"); 
         printf("Predikatumszimbolum neve: "); pred = beker(pred); 
        } 
        struct predikatumelem *hova = predikatum.berak(pred); 
        int darab; 
        printf("Hany darab operandusa van?: "); darab = beker(darab)-'0';
```
 **}** 

 **do {** 

```
 for (int i=1; i<=darab; ++i) 
        { 
          int optipus; 
          printf("A(z) %2d. op. tipusa: ",i); optipus = beker(optipus); 
          while (ellenoriz(optipus)) //igazat ad vissza, ha nincs ilyen bejegyzes 
          { 
            printf("Hiba! Nincs ilyen tipus!\n"); 
            printf("A(z) %2d. op. tipusa: ",i); optipus = beker(optipus); 
 } 
          predikatum.berak(hova, optipus); 
 } 
        printf("Megad egy ujabb predikatumot? (i/n): "); valasz = beker(valasz); 
        valasz = toupper(valasz); 
    } while (!(valasz=='N')); 
    printf("Szeretne file-ba menteni a beallitasokat? (i/n): "); 
    valasz = beker(valasz); valasz = toupper(valasz); 
   while (!(values=='I' || values=='N')) { 
        printf("Hibas karakter.\n"); 
        printf("Szeretne file-ba menteni a beallitasokat? (i/n): "); 
        valasz = beker(valasz); valasz = toupper(valasz); 
    } 
    if (valasz=='I') fileba_ment(); 
  }//end of "kezdeti else ag", vagyis: ha nem file-bol adjuk meg a nyelvet
```
Tehát megadtunk egy nyelvet. További lehetőségek:

- a) kimentjük file-ba (ajánlott)
- b) betöltjük file-ból

**}** 

### **a) file-ba való kimentés**

Ez a következőt jelenti: a megfelelő osztályobjektumok (**Tipus tipus; Fuggveny fuggveny; Predikatum predikatum;** [ezek a Formula osztály tagjai]) fel vannak töltve, s csupán ezeket a láncolt listákat, multilistákat kellene bejárni, s az adatokat valamilyen alkalmas módon kiírni file-ba úgy, hogy azt legközelebb el is tudjuk olvasni.

Maga a függvény:

```
void Formula::fileba_ment() 
{ 
  FILE *fp; 
 char nev[8+1+3+1]; //egy file hossza ennyi max.
  printf("A file neve (amibe mentjuk): "); 
  fgets(nev, sizeof(nev), stdin); nev[strlen(nev)-1]='\0';
  while (!( fp=fopen(nev,"wt") )) 
  { 
    printf("Hiba. Nem tudom letrehozni. Adjon meg egy masik nevet!\n"); 
    printf("A file neve (ahonnan betoltjuk): "); fgets(nev, sizeof(nev), stdin); 
nev[strlen(nev)-1]='\0'; 
   }
```

```
 { 
    fprintf(fp,"Srt/Cnst\n"); 
    struct tipuselem *akt = tipus.getFej(); 
    while (akt) 
    { 
        fprintf(fp,"%s(", akt->nev); 
        struct listaelem *mutato = akt->val; 
        while (mutato) 
        { 
          fprintf(fp,"%s%s", mutato->nev, (mutato->kov)?(","):("")); 
          mutato = mutato->kov; 
        } 
        fprintf(fp,"|"); mutato = akt->kons; 
        while (mutato) 
        { 
          fprintf(fp,"%s%s", mutato->nev, (mutato->kov)?(","):("")); 
          mutato = mutato->kov; 
 } 
        fprintf(fp,")\n"); 
        akt = akt->kov; 
    } 
  } 
  fprintf(fp,"\n"); 
  //ez iratta ki a Tipus osztaly tartalmat 
  { 
    fprintf(fp,"Fv\n"); 
    struct fuggvenyelem *akt = fuggveny.getFej(); 
    while (akt) 
    { 
        fprintf(fp,"%s(%s|", akt->nev, akt->ertek); 
        struct listaelem *mutato = akt->op_tipusa; 
        while (mutato) 
        { 
          fprintf(fp,"%s%s", mutato->nev, (mutato->kov)?(","):("")); 
          mutato = mutato->kov; 
         } 
        fprintf(fp,")\n"); 
        akt = akt->kov; 
    } 
 } 
  fprintf(fp,"\n"); 
  //ez iratta ki a Fuggveny osztaly tartalmat 
  { 
    fprintf(fp,"Pred\n"); 
    struct predikatumelem *akt = predikatum.getFej(); 
    while (akt) 
    { 
        fprintf(fp,"%s(", akt->nev); 
        struct listaelem *mutato = akt->op_tipusa; 
        while (mutato)
```

```
 { 
          fprintf(fp,"%s%s", mutato->nev, (mutato->kov)?(","):("")); 
          mutato = mutato->kov; 
 } 
        fprintf(fp,")\n"); 
        akt = akt->kov; 
    } 
  } 
  fprintf(fp,"\n\n__END__\n" 
            "eme file felepitese:\n" 
           "Srt/Cnst\ntipus_neve(valtozok_neve|[konstansok_neve])\t\t#konstansok: 
opcionalis\n\t\t\t\t\t\t\t#egy ures sor\n" 
           "[Fv\nfuggveny_neve(eredmeny_tipusa|operandusok_tipusai)\n\t\t\t\t\t\t\t#ez az 
egesz opc.\n]\t\t\t\t\t\t\t#egy ures sor a vegen\n" 
            "Pred\npredikatum_neve(operandusok_tipusai)\n\t\t\t\t\t\t\t#egy ures sor\n"); 
  fflush(fp);
```

```
 fclose(fp);
```
**}** 

Ennek eredményeképpen a következő lehetséges output-ot kapjuk:

Srt/Cnst  $p(x,y)$ Fv  $f(p|p,p)$ g(p|p) Pred  $P(p,p,p)$ Q(p,p)  $END$ eme file felepitese: Srt/Cnst tipus\_neve(valtozok\_neve|[konstansok\_neve]) #konstansok: opcionalis #egy ures sor [Fv fuggveny\_neve(eredmeny\_tipusa|operandusok\_tipusai) #ez az egesz opc. #egy ures sor a vegen Pred predikatum\_neve(operandusok\_tipusai) #egy ures sor

Ez a file a következő információkat hordozza:

- egyetlen típus van, a **p**
- 2 változó: **x** és **y**, típusuk: **p**
- nincs konstans megadva
- 2 fv.-ünk van: **f** és **g**. **f** visszatérési értékének típusa **p**, 2 operandusa van, mindkettő **p** típusú**;** a **g** fv. visszatérési értékének típusa **p**, s egyetlen operandusa van, melynek típusa **p**.
- 2 predikátum, az egyik 3 operandusú (**P**), a másik 2 operandusú (**Q**). Mindkettőnek **p** típusúak az operandusai.

#### **b) file-ból való beolvasás**

A megadott file-t az előbb leírt módon kell feldolgozni, s a láncolt listákat, multilistákat fel kell tölteni:

```
void Formula::filebol_epit() 
{ 
  FILE *fp; 
  char nev[8+1+3+1]; //egy file-nev max. hossza (DOS) 
  char sor[MAX_SORHOSSZ]; 
  printf("A file neve (ahonnan betoltjuk): "); fgets(nev, sizeof(nev), stdin); 
nev[strlen(nev)-1]='\0'; 
  while (!( fp=fopen(nev,"rt") )) 
  { 
    printf("Hiba. Nem tudom megnyitni. Adjon meg egy masik nevet!\n"); 
    printf("A file neve (ahonnan betoltjuk): "); fgets(nev, sizeof(nev), stdin); 
nev[strlen(nev)-1]='\0'; 
 } 
  fgets(sor,MAX_SORHOSSZ,fp); sor[strlen(sor)-1]='\0'; 
  if (strcmp(sor,"Srt/Cnst")==0) //egyezes 
  { 
    fgets(sor,MAX_SORHOSSZ,fp); sor[strlen(sor)-1]='\0';
   while (strcmp(sor, "")) //amig nem talalkozik az ures sorral
    { 
      char *i = sor:
       struct tipuselem *hova = tipus.berak(*i++); 
       ++i; // "(" atugrasa 
        while (*i != '|') 
        { 
         tipus.berak(hova,*i++, VALTOZO); 
        if (*i == ',') + +i; // "," at lepese
        } 
        ++i; // "|" atlepese 
        while (*i != ')') 
        { 
         tipus.berak(hova,*i++, KONSTANS); 
        if (*i == ',') ++i; 				/ "," at lepese
 } 
       fgets(sor,MAX_SORHOSSZ,fp); sor[strlen(sor)-1]='\0'; 
      int j=0; //a Borland C++ 3.1 fordito miatt van itt
    } //enélkül ↑ furcsa ugrásokat csinált a sorok közt
  } 
  fgets(sor,MAX_SORHOSSZ,fp); sor[strlen(sor)-1]='\0'; 
 if (strcmp(sor, "Fv")==0) //egyezes
  { 
    fgets(sor,MAX_SORHOSSZ,fp); sor[strlen(sor)-1]='\0';
   while (strcmp(sor, "")) //amig nem talalkozik az ures sorral
    { 
      char *i = sor:
       struct fuggvenyelem *hova = fuggveny.berak(*i++);
```

```
 ++i; // "(" atugrasa 
      fuggveny.berak(hova, *i++, ERTEK); 
      ++i; // "|" atlepese 
     while (*i != ')' { 
        fuggveny.berak(hova, *i++, OPERANDUS); 
       if (*i == ',') ++i; 				/ "," at lepese
      } 
      fgets(sor,MAX_SORHOSSZ,fp); sor[strlen(sor)-1]='\0'; 
     int j=0; //a Borland C++ 3.1 fordito miatt van itt
   } //enélkül ↑ furcsa ugrásokat csinált a sorok közt
  } 
  fgets(sor,MAX_SORHOSSZ,fp); sor[strlen(sor)-1]='\0'; 
  if (strcmp(sor,"Pred")==0) //egyezes 
  { 
   fgets(sor,MAX_SORHOSSZ,fp); sor[strlen(sor)-1]='\0';
  while (strcmp(sor, "")) //amig nem talalkozik az ures sorral
   { 
     char *i = sor;
      struct predikatumelem *hova = predikatum.berak(*i++); 
      ++i; // "(" atugrasa 
      while (*i != ')') 
      { 
        predikatum.berak(hova, *i++); 
       if (*i == ',') + +i; // "," at lepese
 } 
      fgets(sor,MAX_SORHOSSZ,fp); sor[strlen(sor)-1]='\0'; 
   } 
  } 
  fclose(fp);
```
A nyelv megadásánál még alkalmaztunk egy fv.-t, amelynek az a feladata, hogy a beolvasott karaktert leellenőrizze aszerint, hogy korábban megadtunk-e már ilyen karaktert. Ha már szerepelt, akkor hibát jelez, ha pedig még nem szerepelt, akkor fel lehet venni:

```
int Formula::ellenoriz(int mit) { 
 char temp[2] = {mit, '0'};
  char *str = strdup(temp); if (!str) hiba();
```
**}**

```
 return (!( tipus.eleme(str) || fuggveny.eleme(str) || predikatum.eleme(str) || lista.eleme(str) ));
}
```
És itt látható, hogy miért is kellett a korábbi 4 osztály mindegyikénél egy **eleme()** fv.: a **Formula::eleme()** mostmár csak ezeket fogja megkérdezni. Ha még sehol sem szerepelt ez a jel, szimbólum, akkor a (0 || 0 || 0 || 0) [4 db 0 logikai VAGY-ja] 0-t fog jelenteni. Ezt negáljuk; lesz belőle 1, ami majd a hívó prg.-rész számára azt jelzi, hogy ez a szimbólum felvehető.

A későbbiek során egy beolvasott karakterről el kell tudni dönteni, hogy az mi is valójában (konstans, változó, stb.). A **miez()** fv. ezt fogja nekünk megnézni:

```
char Formula::miez(char *mit)
```

```
{ 
  char p; 
  p = lista.miez(mit); 
 if (p == 'h') p = tipus.miez(mit);if (p == 'h') p = fuggvenv, miez(mit);
  if (p=='h') p = predikatum.miez(mit); 
  return p; 
}
```
Ez is csupán a már meglévő objektumok megfelelő metódusait hívja meg sorban egymás után.

```
/***********************************************************************/
```
Az eddigi prg.-rész eddig összefoglalva a következőt tette: bekért egy nyelvet (billentyűzetről vagy file-ból), s figyelte, hogy egy szimbólum nem fordult-e elő kétszer. Ha igen (előfordult), akkor azt újrakérte, vagyis nem engedett be hibás adatokat.

Tehát megvan a nyelv eddig.

```
/***********************************************************************/
```
Beolvassuk a formulát:

```
void Formula::formula_beolvasasa() 
{ 
  clrscr(); 
  printf("Logikai osszekoto jelek:\n" 
        "------------------------\n" 
        "negacio:\t\t¬ (Alt+191)\nES:\t\t\t&\nVAGY:\t\t\t|\nkonjunkcio:\t\t>\n\n" 
        "Kvantorok:\n" 
        "----------\n" 
        "Univerzalis:\t\tV\nEgzisztencialis:\tE\n\n\n"); 
  printf("a teljesen bezarojelezett formula:\n\n"); 
  char temp[FORM_HOSSZ]; 
  char vegleges[FORM_HOSSZ]; int hova=0; 
  fgets(temp,FORM_HOSSZ,stdin); temp[strlen(temp)-1]='\0'; 
 char *i = temp;
  while (*i) //szóközök eltávolítása 
  { 
   if ((*i)!='') vegleges[hova++] = *i;
    ++i; 
  } 
  vegleges[hova] = '\0'; 
 formula = strdup(temp); //ez a Formula osztaly adattagja
}
```
**/\*\*\*\*\*\*\*\*\*\*\*\*\*\*\*\*\*\*\*\*\*\*\*\*\*\*\*\*\*\*\*\*\*\*\*\*\*\*\*\*\*\*\*\*\*\*\*\*\*\*\*\*\*\*\*\*\*\*\*\*\*\*\*\*\*\*\*\*\*\*\*/** 

Sikerült eddig megadni a nyelvet, ill. beolvasni a formulát. Most már le is kellene ellenőrizni, s felépíteni belőle egy formulafát. **/\*\*\*\*\*\*\*\*\*\*\*\*\*\*\*\*\*\*\*\*\*\*\*\*\*\*\*\*\*\*\*\*\*\*\*\*\*\*\*\*\*\*\*\*\*\*\*\*\*\*\*\*\*\*\*\*\*\*\*\*\*\*\*\*\*\*\*\*\*\*\*/** 

```
void Formula::eloellenorzes()
```

```
{ 
  //zarojelek ellenorzese 
  int count=0; 
  char betu; 
  char *i = formula; 
  while (*i) 
  { 
    if (*i == '(') ++count; 
    else if (*i == ')') --count; 
   beta = miez(i); if (betu == 'h') hiba(1,*i); //ismeretlen szimbólumok kiszűrése
   if (count<0) hiba(0); ++i; 
   } 
  if (count!=0) hiba(0); 
}
```
Ez a fv. leellenőrzi a zárójelek számát, ill. figyeli a formula egyes szimbólumait: ha ismeretlen szimbólummal találkozik, akkor hibaüzenet.

Hogyan állapítja meg egy karakterről, hogy az mi? (változó, konstans, fv.-szimbólum, vagy egyéb, ismeretlen jel). A **miez()** fv. segítségével.

Ezután felépítjük belőle a formulafát, amely fv. majd a fa gyökerével tér majd vissza.

```
struct faelem * Formula::epit(char *str, int lista_lesz)
```
**{** 

```
 Verem verem; 
 char *i = str;
  char betu, temp, temp2; 
  char koztes_resz[FORM_HOSSZ]; 
  struct faelem * teteje; 
  while (*i) 
  { 
   beta = miez(i);
    switch (betu) 
    { 
        case 'k' : verem.berak(*i); ++i; //a valtozon van 
                  temp=miez(i); if (temp!='v') hiba(3); 
                  verem.berak(*i); ++i; //a '('-en van 
                 if ((*) = -'(') { 
                      eloallit(i, koztes_resz); 
                      verem.berak(epit(koztes_resz));
```

```
 break; 
 } 
                 else hiba(0); 
        case 's' : if ((*i)!='(') break; //ha '(' nyito zarojel 
                 int k=0; 
                 eloallit(i, koztes_resz); //koztes_reszt es i-t modositja!!! 
                 verem.berak(epit(koztes_resz)); 
                 break; 
        case 'l' : if ((*i)=='ż') 
 { 
                     verem.berak(*i); 
                    if ((*(i+1))!='(t) hiba(0);
 } 
                 else 
 { 
                     verem.berak(*i); 
                     break; 
 } 
                 break; 
        case 'p' : verem.berak(*i); 
                if ((*(i+1))=='(') { 
                      ++i; //a '('-re allitottuk 
                     teteje = verem.top(); 
                     eloallit(i, koztes_resz); 
                     teteje->le = epit(koztes_resz, LISTA); 
 } 
                 break; 
        case 'f' : verem.berak(*i); 
                 if ((*(i+1))!='(') hiba(0); 
                 /*else if temp=='('*/ 
                 ++i; //a '('-re allitottuk 
                 teteje = verem.top(); 
                 eloallit(i, koztes_resz); 
                 teteje->le = epit(koztes_resz, LISTA); 
                 if (lista_lesz) 
                     if ((*(i+1))!=',' && (*(i+1))!='\0') hiba(7); //ha ez is egy listaban van, ak-
kor ha van valami utana, kell utana a vesszo 
                 break; 
        case 'v' : 
        case 'c' : if (!lista_lesz) hiba(4, betu); 
                 verem.berak(*i); 
                if ((*(i+1))!=','\&&((*(i+1))!=\'0') hiba(5,betu);
                 break; 
    } //end of 'switch (betu)' 
    ++i; 
   } //end of while (*i) 
  int verem_merete = verem.meret; 
  struct faelem *akt, *masodik, *bal, *kozep, *jobb;
```

```
 if (lista_lesz)
```

```
 { 
    verem.osszefuz(); 
    akt = verem.alja(); 
    return akt; 
  } 
  switch (verem_merete) 
  { 
   \case 1 : akt = verem.alja(); return akt; 
    case 2 : jobb = verem.kivesz(); //negacio 
               kozep = verem.kivesz(); 
               kozep->jobb = jobb; 
               return kozep; 
   \case 3 : akt = verem.alja(); masodik = verem.masodik(); 
               temp = miez(akt->nev); 
               temp2 = miez(masodik->nev); 
               if (temp=='k' && !(temp2=='v' || temp2=='l')) hiba(10); 
               if (temp=='k' && temp2!='l') 
 { 
                 jobb=verem.kivesz(); 
                 bal = verem.kivesz(); 
                 kozep = verem.kivesz(); 
                 kozep->bal = bal; kozep->jobb = jobb; 
                 return kozep; 
 } 
               //else 
               jobb=verem.kivesz(); 
               kozep = verem.kivesz(); 
               bal = verem.kivesz(); 
               kozep->bal = bal; kozep->jobb = jobb; 
               return kozep; 
    default : hiba(6); 
  } //end of switch 
  return NULL; //a fordito miatt, mar hamarabb visszater amugy 
}
```
Mivel teljesen be van zárójelezve a formulánk, ezért az egyes zárójeles részekre fog meghívódni a fv. rekurzívan, pl.:

**(Vx(Ey(P(x,y))))** V - univerzális kvantor; E - egzisztenciális k. elindul az elejétől egy mutató (i névre hallgat), s nézi, mire mutat. Itt ez egy '**(**' lesz, ezért eme zárójel, és a párja közti részre meghívja önmagát, s a visszaadott mutatót berakja a verembe. A mutatót pedig a '**(**' zárójel párja után állítjuk. Ezt a munkát (köztes rész kiszedése, mutató átállítása) végzi el az **eloallit()** fv.

#### **Vx(Ey(P(x,y)))**

Ezzel hívtuk meg a fv.-t. Első karakter: kvantor. Utána csak változó állhat, ezt ellenőrizzük. Mindkettőt berakjuk. Változó után '**(**' kell legyen a teljes bezárójelezés miatt, ha nem: hiba. Verembe be a köztes részből előállított részfa gyökerét. **Ey(P(x,y))** 

Előzőekhez hasonló.

## **P(x,y)**

Ez predikátum, amelynek kettőnél több (!!!) operandusa is lehet. Én így az operandusokat egy láncolt listában tárolom le. Direkt erre a célra a **faelem** struktúrának van egy **le** nevű mutatója, amelyet csak a függvények és a predikátumok használnak ki. Ez mutat majd az operandusok alkotta láncolt listára. Valahogy viszont jelezni kellene, hogy az átadott köztes részből:

## **x,y**

egy listát kellene csinálni. Erre való a **LISTA** nevű konstans, amely értéke alapértelmezésben 0, elhagyható (C++ specialitás), de ki is írható, s ekkor felülírjuk az alapértelmezett értékét.

A megkapott karaktersorozatot ismét elkezdi értelmezni: változó. Mivel be van kapcsolva a **LISTA** mód, ezért nem fog hibát jelezni, hanem bepakolgatja őket a verembe. Vége a "sztringnek", kilépünk a **while (\*i)** ciklusból. A veremben ott van **x** és **y**, s mivel ezekből lista lesz, ezért összefűzzük őket, amit a **verem.osszefuz()** metódus el is végez: **x** kov mutatóját **y**-ra állítja, s mivel nincsenek többen a veremben, **y** kov mutatója NULL lesz. Visszatér **x** címével, amit **P le** mutatója meg is kap miután visszaléptünk a rekurzióban. Veremben csak **P** van, verem mérete 1 ⇒ visszatér **P** címével. Rekurzióban vissza, verembe **P** címe be.

3-an vannak a veremben: **EyP**. A verem alján kvantor: megfelelő sorrendben kivesszük őket, fát építünk (középen **E**, tőle balra **y**, jobbra **P**). A középső címével vissza, rekurzióban vissza, **E** címe be a verembe.

Verem: **VxE**. Ugyanígy fát épít, középső címével (**V**) vissza, s ezt kapja majd meg a **Formula::gyoker** nevű tag!

Ha a fa építése közben valami gond volt: hibaüzenet. A **gyoker** tag csak akkor kap értéket, ha sikerült a faépítés.

A tárban hogy néz ki a fa?

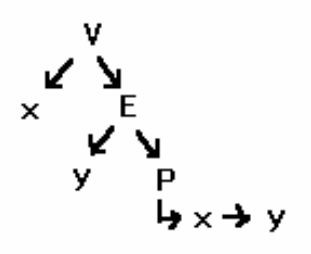

A függvény által felhasznált "segédfüggvények":

```
void Formula::eloallit(char *&i, char atadando[])
```

```
{ 
 int count=1, hova=0; ++i; //i a '(' utanra lett allitva
  while (count!=0) 
  { 
    if (*i == '(') ++count; 
    else if (*i == ')') --count; 
   if (count!=0) atadando[hova++] = *i;
    ++i; 
  } 
  atadando[hova] = '\0'; 
  --i; //most i a zaro ) jelre mutat, az epit fv. vegen noveljuk majd 
}
```
Működésének lényegéről már volt szó (egy nyitó '(' zárójelhez tartozó csukó ')' zárójel közti rész "kiszedése", s eközben **i**-t úgy növeljük, hogy az kihat az **epit()** fv.-re is (ui. a mutatót "cím" szerint adtuk át, C++).

**i** tehát a végén arra a csukó '**)**'-re fog mutatni, amely a kezdeti '**(**' párja.

A következő fv. csupán visszaállítja a fából a teljesen bezárójelezett formulát, pl. az előző ábrán látható fán alkalmazva ezt kapnánk: **(Vx(Ey(P(x,y))))** 

**void Formula::bejar(struct faelem \*gyoker)** 

```
{ 
  char betu, temp; 
  struct faelem *akt; 
  if (gyoker) 
  { 
    betu = miez(gyoker->nev); 
    switch (betu) 
    { 
        case 'l' : cout<<"("; 
                bejar(gyoker->bal); 
                cout<<gyoker->nev; 
                bejar(gyoker->jobb); 
                cout<<")"; break; 
       case 'k' : cout<<''(''; cout<<gyoker->nev;
                bejar(gyoker->bal); bejar(gyoker->jobb); 
                cout<<")"; break; 
        case 'p' : 
       case 'f': cout<<''(''; cout<<gyoker->nev;
                if (gyoker->le) 
 { 
                    cout<<"("; 
                    bejar(gyoker->le); 
                    cout<<")"; 
 } 
                cout<<")"; 
                if (gyoker->kov) 
 { 
                    cout<<","; bejar(gyoker->kov); 
 } 
                break; 
        case 'v' : 
        case 'c' : cout<<gyoker->nev; 
                if (gyoker->kov) 
 { 
                    cout<<","; bejar(gyoker->kov); 
 } 
                break; 
    }//end of switch 
  } 
}
```
A Verem osztály megadását a legvégére hagynám; a metódusok nevei "elég beszédesek", végülis azt valósítják meg, amire a nevük is utal.

Végül meg kell vizsgálni, hogy a fv.-ek és predikátumok operandusainak száma és típusa renden van-e:

```
void Formula::utoellenorzes(struct faelem *gyoker) 
{ 
  char betu, temp; 
  char eredeti[OPERAND_SZAMA], itteni[OPERAND_SZAMA];
  struct faelem *akt; 
  if (gyoker) 
  { 
    betu = miez(gyoker->nev); 
    switch (betu) 
    { 
        case 'l' : utoellenorzes(gyoker->bal); 
                  utoellenorzes(gyoker->jobb); 
                  break; 
         case 'k' : utoellenorzes(gyoker->bal); utoellenorzes(gyoker->jobb); 
                  break; 
        case 'p' : 
         case 'f' : operandus_lista(gyoker->nev, betu, eredeti); 
                  itteni_lista(gyoker,itteni); 
                  if (strcmp(itteni,eredeti)) hiba(9,(gyoker->nev)[0]); 
                  if (gyoker->le) utoellenorzes(gyoker->le); 
                  if (gyoker->kov) utoellenorzes(gyoker->kov); 
                  break; 
         case 'v' : 
        case 'c' : if (gyoker->kov) utoellenorzes(gyoker->kov); 
                  break; 
    }//end of switch 
  } 
}
```
Elkezdjük bejárni a fát, s ha valahol találunk egy predikátum- vagy fv.-szimbólumot, akkor beindul az ellenőrző rész: egy "sztring"-be kigyűjtjük azon típusneveket, amiknek szerepelnie kellene (a nyelv szerint), egy másikba pedig azt, hogy mi szerepel valójában. A két sztring összehasonlításából kiderül, hogy egyeznek-e, vagy sem.

```
void Formula::operandus_lista(char *fv_pred_nev, char miez, char str[]) 
{ 
  switch (miez) 
  { 
    case 'p' : predikatum.opTipusa(fv_pred_nev, str); break; 
    case 'f' : fuggveny.opTipusa(fv_pred_nev, str); break;
  } 
} 
Ez a fv. azt gyűjti ki, hogy a megadott nyelv szerint milyen típusú argumentumok szüksé-
gesek.
```
Ez pedig: a felhasználó mit adott meg.

```
void Formula::itteni_lista(struct faelem *gyoker, char str[]) 
{ 
  int hova=0; 
  char betu, temp; 
  struct faelem *akt = gyoker->le; 
  while (akt) 
  { 
    betu = miez(akt->nev); 
    if (betu=='c' || betu=='v') temp = tipus.getTipusa(akt->nev); 
    else if (betu=='f') temp = fuggveny.getTipusa(akt->nev); 
    else hiba(8,(gyoker->nev)[0]); 
    str[hova++] = temp; 
    akt = akt->kov; 
  } 
  str[hova] = '\0'; 
}
             /********************************************************************************************/ 
                          Ha itt sincs hiba, akkor helyes a formula. 
/********************************************************************************************/ 
Az egyes hibaüzenetek: 
void Formula::hiba(int kod, char betu) 
{ 
  switch (kod) 
  { 
    case 0 : fprintf(stderr,"Zarojelezesi hiba.\n"); break; 
   case 1 : fprintf(stderr,"Ismeretlen szimbolum: %c.\n",betu); break;
    case 2 : fprintf(stderr,"Hiba a kov. fv.-nel v. pred.-nal: %c.\n",betu); break; 
    case 3 : fprintf(stderr,"Hiba a kvantor utan.\n"); break; 
    case 4 : fprintf(stderr,"Valtozo vagy konstans (%c) nem megfelelo " 
                                "helyen.\n",betu); break; 
    case 5 : fprintf(stderr,"Valtozo vagy konstans (%c) utan nem megfelelo " 
                                "karakter.\n",betu); break; 
    case 6 : fprintf(stderr,"Hibas.\n"); break; 
    case 7 : fprintf(stderr,"Fv. vagy pred. argumentumlistaja nem megfelelo.\n"); 
          break; 
    case 8 : fprintf(stderr,"Hibas a %c fv. vagy pred. operanduslistaja.\n",betu); 
          break; 
    case 9 : fprintf(stderr,"Nem megfelelo operandusszam vagy tipushiba a %c fv. " 
                         "vagy pred. eseten.\n",betu); break; 
    case 10 : fprintf(stderr,"Hibas.\n"); break; 
  } 
  exit(-1); 
}
```
A végére maradt a Verem osztály megadása:

```
struct veremelem { 
struct faelem *fa: //fára mutató mutatókat tárolunk le láncolt listában
 struct veremelem *kov; 
}; 
class Verem { 
 public: 
   Verem() : fej(NULL), vege(NULL), meret(0) {}; //inicializálás
   ~Verem(); 
   void berak(struct faelem *cim); 
   void berak(char mit); 
   struct faelem * top(); 
   struct faelem * alja(); 
   struct faelem * kivesz(); 
   void osszefuz(); 
   void hiba(int kod); 
   int meret; 
  private: 
   struct veremelem *fej, *vege; 
}; 
Verem::~Verem() //destruktor. Csak a listát számolja fel, amire viszont
{ // mutatnak, a faelemeket, azokat nem törlik
  struct veremelem *akt; 
  while (fej) 
  { 
    akt=fej; fej=fej->kov; free(akt); 
  } 
} 
void Verem::hiba(int kod) //milyen hibák lehetnek egy verem esetén
{ 
  switch (kod) 
  { 
    case 0 : fprintf(stderr,"Mem.-fogl. hiba (Verem osztaly).\n"); break; 
    case 1 : fprintf(stderr,"Ures verembol probalt kivenni.\n"); break; 
  } 
  exit(-1); 
}
```

```
A köv. fv. a verembe berakja egy faelem címét, a faelem már létezik, neki nem foglal még
egyszer mem.-területet.
```

```
void Verem::berak(struct faelem *cim) { 
  struct veremelem *uj = (struct veremelem *)malloc(sizeof(struct veremelem)); 
  if (!uj) hiba(0); 
  uj->fa = cim; uj->kov=NULL; 
  if (!fej) fej=vege=uj; 
  else vege->kov=uj, vege=uj; 
  ++meret; 
}
```
Az előző fv.-nyel ellentétben itt a faelem még nem létezik, vagyis tárterületet foglalunk neki, s a címét berakjuk a verembe.

Miért eme megkülönböztetés? Amikor "befele" megyünk a rekurzióba, akkor még nincs nekik tárterület foglalva, viszont amikor "kifelé" jövünk belőle, akkor már elég csak a faelem címét berakni, már van neki fenntartott tárterület.

```
void Verem::berak(char mit) 
{ 
  struct veremelem *uj = (struct veremelem *)malloc(sizeof(struct veremelem)); 
  if (!uj) hiba(0); 
  uj->kov=NULL; 
  if (!fej) fej=vege=uj; 
  else vege->kov=uj, vege=uj; 
  uj->fa = (struct faelem *)malloc(sizeof(struct faelem)); if (!uj) hiba(0); 
 char str[2] = {mit, '\0'};
  struct faelem *ujfa = uj->fa; 
 ujfa->nev = strdup(str); if (!(ujfa->nev)) hiba(0);
  ujfa->bal = ujfa->jobb = ujfa->le = ujfa->kov = NULL; 
  ++meret; 
} 
struct faelem * Verem::top() //verem legfelső elemének címe
{ 
  if (!vege) hiba(1); 
  return (vege->fa); 
} 
struct faelem * Verem::alja() { //verem legalsó elemének címe
  if (!fej) hiba(1); 
  return (fej->fa); 
} 
struct faelem * Verem::kivesz() //veremből törli legfelső elemet, s 
{ //annak címével visszatér
  if (!fej) hiba(1); 
  --meret; //verem mérete 1-gyel csökken
  struct veremelem *akt = fej; 
  struct faelem *vissza; 
 if (fej==vege) //1 elemu
  { 
    vissza = fej->fa; 
    free(fej); fej = vege = NULL; 
    return vissza; 
  } 
  while (akt->kov != vege) akt = akt->kov; //min. 2 elemu
  vissza = vege->fa; 
  free(vege); vege = akt; 
  return vissza; 
}
```
A veremben lévő elemeket összefűzi, azaz a **kov** mutatóikat egymásra állítja (egy egyirányú láncolt listát készít belőlük).

```
void Verem::osszefuz() 
{ 
  struct veremelem *akt = fej; 
  struct faelem *egy, *ketto; 
  while (akt) 
  { 
    if (akt->kov) 
    { 
        egy=akt->fa; 
        ketto=(akt->kov)->fa; 
        egy->kov = ketto; 
    } 
    akt = akt->kov; 
  } 
} 
struct faelem * Verem::masodik() //a verem aljától számított 2. elem címe
{ 
  if (!fej) hiba(1); 
  if (!(fej->kov)) hiba(1); 
  return ((fej->kov)->fa); 
} 
Ami kimaradt: a főprogram:
void main() 
{ 
  Formula form; 
  form.vezerlo(); 
} 
/**********************************************************************/ 
                                           Kód vége 
/**********************************************************************/
```
## **Futási eredmény:**

Adjon meg egy elsorendu mat.log. nyelvet! Szeretne file-bol betolteni egy nyelvet? n Tipus neve: p Valtozo neve: x Megad egy ujabb valtozot? (i/n): i Valtozo neve: y Megad egy ujabb valtozot? (i/n): n Megad konstansokat ehhez a tipushoz? (i/n): n Megad egy ujabb tipust? (i/n): n Megad fuggvenyeket? (i/n): i A fv. neve: f

Hany darab operandusa van?: 2  $A(z)$  1. op. tipusa: p  $A(z)$  2. op. tipusa: p A fv. visszateresi ertekenek tipusa: p Megad egy ujabb fv.-t? (i/n): i A fv. neve: g Hany darab operandusa van?: 1 A(z) 1. op. tipusa: p A fv. visszateresi ertekenek tipusa: p Predikatumszimbolum neve: P Hany darab operandusa van?: 3  $A(z)$  1. op. tipusa: p  $A(z)$  2. op. tipusa: p  $A(z)$  3. op. tipusa: p Megad egy ujabb predikatumot? (i/n): i Predikatumszimbolum neve: Q Hany darab operandusa van?: 2  $A(z)$  1. op. tipusa: p  $A(z)$  2. op. tipusa: p Szeretne file-ba menteni a beallitasokat? (i/n): i A file neve (amibe mentjuk): mentes1.dat

Logikai osszekoto jelek:

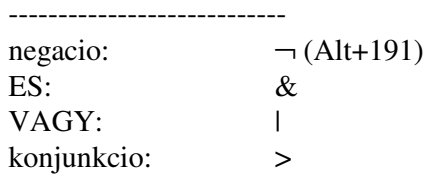

Kvantorok: -------------

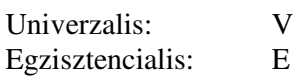

a teljesen bezarojelezett formula:  $((Vy(Ex(P(x,y,f(x,y))))&(\neg(Vx(Q(y,g(x)))))))$ 

fa felepitese OK a fv.-ek es/vagy pred.-ok operandusainak tipusa(i) OK

--------------------------------------------------------------- a teljesen bezarojelezett formula:

 $((Vy(Ex(P(x,y,f(x,y))))&(\neg(Vx(Q(y,g(x,y)))))))$ 

fa felepitese OK Nem megfelelo operandusszam vagy tipushiba a g fv. vagy pred. eseten.